The book was found

# **BASH Guide**

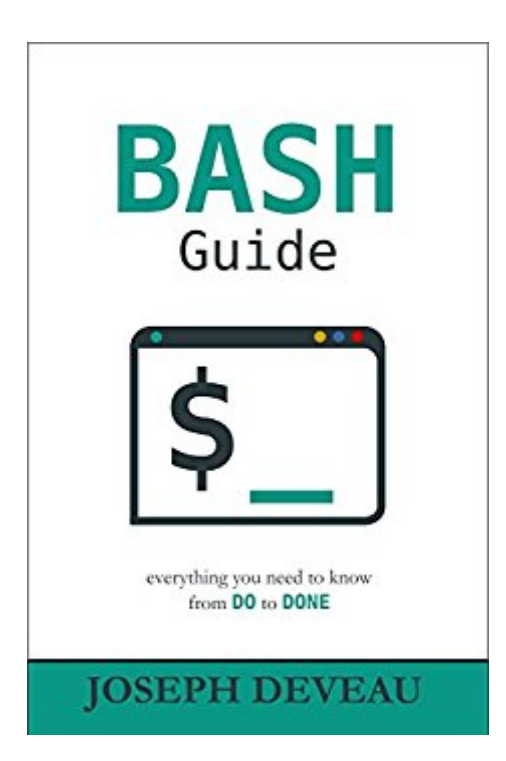

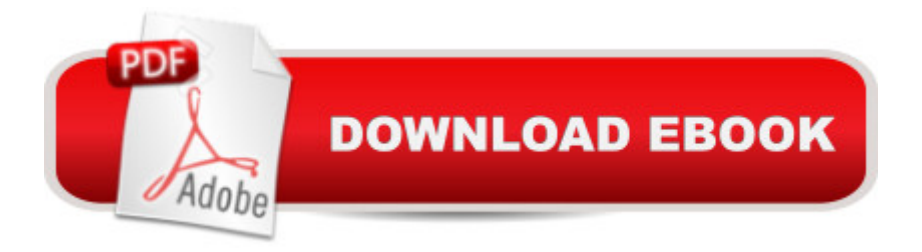

## **Synopsis**

BASH Guide contains everything you need to know about Bash scripting, whether you are diving in for the first time, or are a seasoned pro.No matter if you use Linux, Unix, Mac, Cygwin on Windows, or are preparing to run Bash natively on Windows 10, shells, scripting, automation, and command-line problem solving is a fact of life. Though BASH Guide is focused on the Bourne-again shell (BASH), the concepts presented can be applied to virtually any shell, including Bourne (sh), Korn (ksc), C (csh), Z (zsh), and the tee-shell (tsch).For those just beginning, by the end of this book you will be able to write shell scripts and automate tasks with ease. If you are transitioning from another programming language, this guide will build on your existing knowledge and turn you into an expert in no time. For those with experience in Bash scripting, the latter chapters will hone your expertise while presenting advanced concepts such as file descriptor duplication, process substitution, traps, and more. With chapters covering everything from what a shell is (and isn't) to how to trap and process signals, the full gamut of Bash scripting is covered. With both a quick reference and detailed index included at the end, the BASH Guide ensures all the commands, concepts, and syntax you learned are available at a moment's notice.BASH Guide's chapters, each of which contains its own host of sections, makes certain that no topic is left behind.

### **Book Information**

File Size: 1825 KB Print Length: 274 pages Simultaneous Device Usage: Unlimited Publisher: JD Bookworks (May 5, 2016) Publication Date: May 5, 2016 Sold by:Â Digital Services LLC Language: English ASIN: B01F8AZ1LE Text-to-Speech: Enabled X-Ray: Not Enabled Word Wise: Not Enabled Lending: Not Enabled Enhanced Typesetting: Not Enabled Best Sellers Rank: #99,123 Paid in Kindle Store (See Top 100 Paid in Kindle Store) #52 in Kindle Store > Kindle eBooks > Computers & Technology > Operating Systems #84 in  $\hat{A}$  Books >

### **Customer Reviews**

A good book to start learning bash. Talks about basic and advanced topics.

#### Download to continue reading...

Linux: Linux Bash Scripting - Learn Bash Scripting In 24 hours or less Command Line Kung Fu: [Bash Scripting Tricks, Linux](http://orleanswer.com/en-us/read-book/5A16W/bash-guide.pdf?r=%2FRvXoPvlIhitbw2LwTt7598wizQj4333DYnfeYKtXgo%3D) Shell Programming Tips, and Bash One-liners bash Cookbook: Solutions and Examples for bash Users (Cookbooks (O'Reilly)) BASH Guide SonSurf Super Starter Kit BL (SonSurf Beach Bash VBS) Bash Pocket Reference: Help for Power Users and Sys Admins Learning the bash Shell: Unix Shell Programming (In a Nutshell (O'Reilly)) Mastering Unix Shell Scripting: Bash, Bourne, and Korn Shell Scripting for Programmers, System Administrators, and UNIX Gurus Linux Shell Scripting with Bash Learning the bash Shell, 2nd Edition Unix in easy steps: Commanding the BASH shell Bachelorette Bash Mad Libs (Adult Mad Libs) Windows 10: The Ultimate User Guide for Advanced Users to Operate Microsoft Windows 10 (tips and tricks, user manual, user guide, updated and edited, Windows ... (windows,guide,general.guide,all Book 4) Windows 10: The Ultimate Beginner's Guide How to Operate Microsoft Windows 10 (tips and tricks, user manual, user guide, updated and edited, Windows ... (windows,guide,general,guide,all) (Volume 3) LONDON: The Ultimate Travel Guide With Essential Tips About What To See, Where To Go, Eat And Sleep (London Travel Guide, London Guide, London Traveling Guide) The Ultimate Guide to Weight Training for Racquetball and Squash (The Ultimate Guide to Weight Training for Sports, 18) (The Ultimate Guide to Weight ... ... Guide to Weight Training for Sports, 18) Ham Radio Guide Quick Start Ham Radio Guide- From Beginner To Advanced: (Ham Radio Study Guide, Dummy Load Ham Radio) (Home Ham Radio, Ham Radio Book) Linux: Linux Guide for Beginners: Command Line, System and Operation (Linux Guide, Linux System, Beginners Operation Guide, Learn Linux Step-by-Step) Podcasting: Success in a Day: Beginner's Guide to Fast, Easy, and Efficient Learning of Podcasting (Podcasting, Podcast, Podcastnomics, Podcasting for ... Beginners, Padcasting Guide, Podcast Guide) Android XBMC Kodi 5 In 1 User Guide (Updated September 2016): Android Tablet, Phone & Google TV User Guide, XBMC Kodi & TV Streaming User Guide <u>Dmca</u>